## **MAINPR - Override Default Output Report Number**

This Natural profile parameter can be used to separate program output from Natural system output, which may be useful particularly in batch mode.

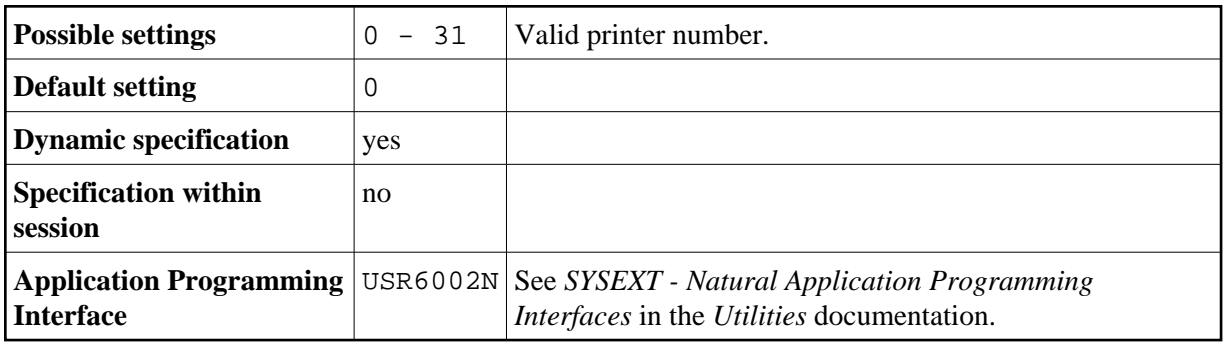

This applies to program output for Report 0, as produced by DISPLAY, PRINT, WRITE or INPUT statements (except INPUT statements which contain non-protected input fields (field attribute specification  $AD = A$ ) or modifiable input fields  $(AD = M)$ .

If the MAINPR parameter is specified, program output for Report 0, which would normally be output on the printer assigned to Report 0, is output on the printer specified with MAINPR instead; while system output (NEXT prompt, DATA prompt, etc.) is always output on the primary output device (Report 0); the MAINPR setting must be a valid printer number  $(0 - 31)$ .

A logical printer corresponding to the report number specified must be defined to Natural. A printer is defined with the profile parameter PRINT, with the macro NTPRINT or automatically by JCL (in batch mode or under TSO).

The MAINPR parameter does not apply to output from system programs in the Natural system library SYSLIB, which is always output on the primary output device (Report 0).